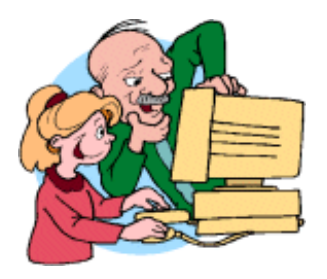

## **L'informatique**

## *Computer Technology*

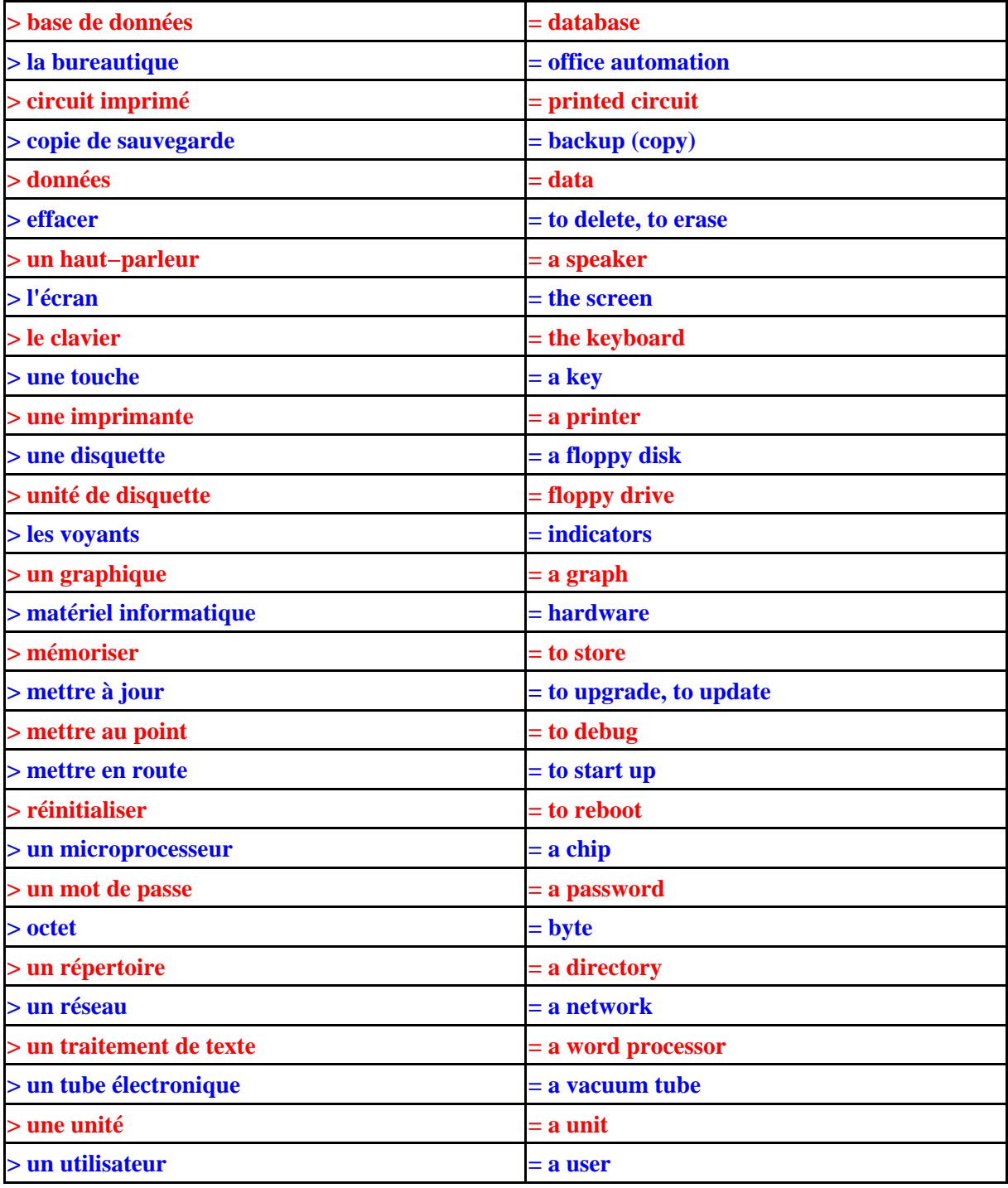

**<http://www.AnglaisFacile.com> − Ressources pour apprendre/enseigner l'anglais (cours, jeux, grammaire, tests, section bac...)**